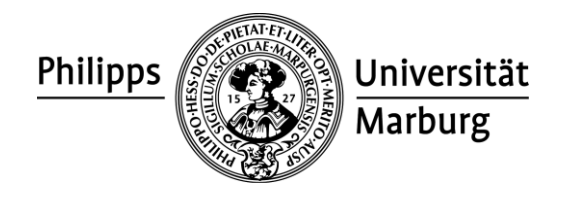

# **Hinweise zur Anfertigung von volkswirtschaftlichen Seminararbeiten**

# **I. Vorbereitung der Seminararbeit**

# **1. Themenauswahl**

Die Themen der Seminararbeit werden in der Vorbesprechung verteilt, typischerweise finden die Vorbesprechungen im jeweils vorherigen Semester statt.

# **2. Bearbeitungszeit**

Die Bearbeitungszeit beträgt ab dem Datum der Vorbesprechung bis zum Abgabetermin in der Regel etwa 4 Monate.

# **3. Umfang der Arbeit**

Die Arbeit sollte etwa 15 Seiten umfassen (dies entspricht etwa 8000 Worten, falls keine Tabellen oder Abbildungen verwendet werden). Für den Fall, dass die Betreuerin/der Betreuer ein anderes Seitenlimit angibt, gilt selbstverständlich dieses.

# **4. Sprache**

Die Seminararbeit kann in Deutsch oder Englisch verfasst werden. Sprachliche Defizite gehen in die Bewertung ein, wenn sie auf mangelnde Sorgfalt schließen lassen.

# **5. Abgabe**

Die Seminararbeit ist fristgerecht abzugeben. Eine Abgabe via E-Mail (im PDF) ist willkommen.

# **II. Formalien**

# **1. Deckblatt**

Das Deckblatt sollte folgende Angaben beinhalten:

- Name des Seminars
- Name der Betreuerin/des Betreuers
- Thema
- Name der Autorin/des Autors
- Kontaktdaten (Adresse, E-Mail, Matrikelnummer)
- Studiengang und Anzahl der (Fach-)Semester
- Abgabedatum

# **2. Format**

# **2.1 Zeilenabstand und Ausrichtung**

Im Haupttext sollte der Zeilenabstand 1,5 Zeilen betragen. In Fußnoten und Quellenangaben sowie bei Abbildungen und Tabellen sollte er eine Zeile betragen. Der Text ist im Haupttext am linken und rechten Seitenrand auszurichten (Blocksatz). Überschriften, Verzeichnisse etc. sind linksbündig auszurichten.

# **2.2 Schriftart**

Verwendet werden dürfen Arial, Liberation Sans, Times New Roman, Liberation Serif sowie Calibri; Times New Roman, Liberation Serif und Calibri sollten mit der Schriftgröße 12, Arial und Liberation Sans mit der Schriftgröße 11 verwendet werden. In Fußnoten, sowie Tabellenoder Bildunterschriften sollten die Schriftgrößen entsprechend 10 oder 9 betragen.

### **2.3 Seitenabstände**

Seitenränder sind wie folgt zu wählen:

- Links: 2,5 cm
- Rechts: 2,5 cm
- Oben: 2,5 cm
- Unten: 2,0 cm

### **2.4 Gliederung der Arbeit**

Die Arbeit soll dekadisch gegliedert sein, d. h. 1. Kapitel, 1.1 Unterkapitel etc. Unterkapitel ohne Überschrift sind unzulässig.

### **2.5 Verzeichnisse**

Die Seminararbeit muss ein Inhalts- und Literaturverzeichnis enthalten. Falls Abkürzungen, Abbildungen oder Tabellen verwendet wurden müssen auch diese in einem entsprechenden Verzeichnis aufgeführt werden. Alle Verzeichnisse müssen Seitenangaben enthalten. Verzeichnisse sollten mit römischen Ziffern nummeriert werden (d. h. I, II, III), so dass der Haupttext mit der Nummerierung 1 beginnt. Ein mathematischer Anhang steht mit fortlaufenden Seitennummerierungen am Ende der Arbeit, das Literaturverzeichnis steht am Schluss der Arbeit.

#### **2.6 Gleichungen**

Gleichungen sind fortlaufend zu nummerieren, z. B.

$$
E_P = \frac{\Delta Q}{Q} \left( \frac{P}{\Delta P} \right) \left( \frac{\Delta Q}{\Delta P} \right) \tag{1}
$$

# **2.7 Abbildungen und Tabellen**

Abbildungen und Grafiken sind durchzunummerieren, sowie mit Überschrift und Quelle zu versehen, z. B.:

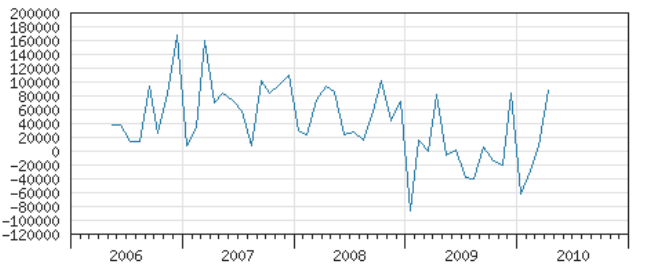

Abbildung 1: Geldmenge M3 in der EWU; Monatliche Veränderung in Millionen Euro

*Quelle*: Deutsche Bundesbank (2010)

#### **2.8 Fußnoten**

Fußnoten müssen durchgehend nummeriert werden und sollten auf der Seite beginnen zu deren Text sie gehören.

#### **2.9 Zitate**

Es wird zwischen direkten und indirekten Zitaten unterschieden. Indirekte Zitate müssen im laufenden Text nach der Zitation stehen; folgende Kurzform sollte dabei verwendet werden (Nachname des Autors, Erscheinungsjahr, Seiten). Zum Beispiel:

*In den frühen 1970er Jahren wurden die geschätzten Geldnachfragefunktionen in Großbritannien und den USA zunehmend instabil (Howells und Bain 2008).*

Oder falls die Autoren im Text genannt werden:

*Nunn und Wantchekon (2011) schließen aus ihrer Analyse, dass Sklavenhandel im 17. Jh. das Vertrauen betroffener afrikanischer Einwohner untereinander nachhaltig beeinträchtigte; dies hat wiederum einen signifikant negativen Einfluss auf heutige Einkommensniveaus in den jeweiligen Regionen Afrikas.*

Die Angabe der Literaturquelle ist zu wiederholen, wenn diese mehrmals benutzt wird. Bei wörtlichen Entlehnungen ist das Zitat in Anführungsstriche zu setzen und es sind jeweils genau die zitierten Seiten anzugeben, z. B.:

*"Both laboratory experiments and field studies confirm that a substantial number of collective action situations are resolved successfully, at least in part." (Ostrom 2000, 154)*

Längere direkte Zitate (z. B. ab 4 Zeilen) werden der Übersichtlichkeit halber vom laufenden Text abgesetzt. Dies geschieht durch Einrücken des Textes, einer Leerzeile über und unter dem Zitat sowie einer kleineren Schriftgröße. Anführungsstriche entfallen nun jedoch.

Economic *welfare* is the standard concept used in economics to measure how well an industry performs. It is a measure which aggregates the welfare (or surplus) of different groups in the economy [...]. In each given industry, welfare is given by *total surplus*, that is the sum of consumer surplus and producer surplus. (Motta 2004, 18)

Wird ein Zitat wegen seiner Länge eingerückt, wird die Formatierung der Quelle übernommen. Das heißt zum Beispiel, dass im Original kursiv geschrieben Wörter auch im Zitat kursiv geschrieben werden. Werden Teile innerhalb eines direkten Zitates weggelassen, wird dies durch drei Punkte in eckigen Klammern deutlich gemacht. Anmerkungen, die ein Zitat näher erläutern werden ebenfalls in eckige Klammern gesetzt. Zum Beispiel:

In principle, this effect [influence of FDI on domestic investment] could have either sign: by competing in product and financial markets MNCs may displace domestic firms; conversely, FDI may support the expansion of domestic firms by complementarity in production or by increasing productivity through the spillover of advanced technology. (Borensztein et al. 1998, 117)

#### **2.10 Literaturverzeichnis**

Im Literaturverzeichnis sind alle im laufenden Text oder in den Fußnoten zitierten Quellen in alphabetischer Reihenfolge der Autoren aufzuführen. Dazu gehören selbständige Bücher und Schriften, Beiträge in Sammelwerken, Aufsätze in Zeitschriften und Zeitungen, Dissertationen und Diplomarbeiten, sowie Homepages. Es gibt eine große Anzahl möglicher Zitierformate. Ihnen steht die Auswahl frei. Die gewählte Form ist aber konsistent auf die gesamte Arbeit anzuwenden. Hier folgt ein Vorschlag zur Zitierform:

#### **Bei selbständigen Büchern und Schriften, z. B.**

Gruber, J. (2007) *Public Finance and Public Policy*. 3. Auflage. New York, Worth Publishing.

Brooks, C. und Tsolacos, S. (2010) *Real Estate Modelling and Forecasting*. Cambridge, Cambridge University Press.

#### **Bei Beiträgen in Sammelwerken, z. B.**

Bowles, S. und Gintis, H. (1998) Efficient Redistribution: New Rules for Markets, States and Communities. In: Wright, O. W. ed. *Recasting Egalitarianism: New Rules for Communities, States and Markets*. London, Verso, 3-71.

#### **Bei Aufsätzen in Zeitschriften und Zeitungen, z. B.**

Hayek, F. A. (1945) The Use of Knowledge in Society. *The American Economic Review*, 35 (4) September, 519-530.

#### **Bei unveröffentlichten Arbeiten, z. B.**

Mustermann, J. (1999) *Die Kritik an den Anpassungsprogrammen von IWF und Weltbank***.** Mimeo, Philipps-Universität Marburg.

#### **Bei Homepages, z. B.**

International Monetary Fund (o. D.) *IMF Data homepage* [Internet], Washington, D.C., International Monetary Fund. Erreichbar unter <http://elibrary-data.imf.org/> [Zugriff 2.10.2015].

#### **Besondere Hinweise:**

- Bei mehr als drei Verfassern ist im Text die Nennung des 1. Verfassers mit dem Vermerk et al. zulässig. Im Literaturverzeichnis ist die vollständige Angabe erforderlich.
- Kann kein Verfasser angegeben werden, so beginnt die Zitation mit o. V. (= ohne Verfasserangabe). Werden von einem Autor mehrere Schriften zitiert, so sind diese nach ihrem Erscheinungsjahr zu sortieren, wobei die älteste Schrift zuerst erwähnt wird.
- Bei mehreren Schriften eines Autors aus demselben Jahr werden zur Kennzeichnung der relevanten Arbeiten Buchstaben hinter das Jahr eingefügt, z. B. Frey (1990a), Frey (1990b) etc.
- Weitere nützliche Hinweise zur Anfertigung wissenschaftlicher Arbeiten finden sich u.a. in Franck, N. (2007). *Die Technik wissenschaftlichen Arbeitens: Eine praktische Anleitung*, 14. Aufl., UTB: Stuttgart oder Theisen, M. R. (2008). *Wissenschaftliches Arbeiten: Technik – Methodik –Form*, 14. Aufl., Vahlen: München.
- Ein sehr guter Ratgeber für den hier verwendeten Harvard-Zitierstil ist *Quote, unquote: a guide to Harvard referencing* der Leeds Metropolitan Universität. Mehrere Exemplare des

Ratgebers stehen in der Fachbereichsbibliothek der Wirtschaftswissenschaften zur Verfügung.

 Es existieren Literaturverwaltungsprogramme, die einem Autor das Formatieren weitgehend abnehmen. Zwei populäre, kostenlose Programme sind [Mendeley](https://www.mendeley.com/) und [Zotero;](https://www.zotero.org/) [EndNote](https://www.myendnoteweb.com/EndNoteWeb.html) und [Citavi](http://www.uni-marburg.de/hrz/pc/softwareangebot/campuslizenzen/citavi) sind kostenpflichtig. Über eine Campuslizenz können Angehörige der Philipps-Universität Citavi jedoch ohne weitere Gebühren am Arbeitsplatz und zu Hause nutzen. Weiterhin bietet die Universitätsbibliothe[k Schulungen](http://www.uni-marburg.de/bis/service/infokom/literaturverwalt) in Citavi an.

### **III. Hinweise zur Literaturbeschaffung**

- 1. Für die Anfertigung von Seminar-, Bachelor- und Masterarbeiten ist es sinnvoll, das "Journal of Economic Literature" bei der Literaturbeschaffung heranzuziehen. Es handelt sich dabei um eine Zeitschrift, die eine systematische Katalogisierung der wesentlichen volkswirtschaftlichen Literatur beinhaltet. Dieser Katalog steht als Datenbank unter dem Namen "[ECONLIT](http://rzblx10.uni-regensburg.de/dbinfo/detail.php?bib_id=ubma&colors=&ocolors=&lett=fs&titel_id=36)" zur Verfügung.
- 2. Darüber hinaus gibt es weitere Literaturdatenbanken im volkswirtschaftlichsozialwissenschaftlichen Bereich (WISO, SSCI). Eine weitere Quelle zur Literaturrecherche ist die Datenbank ECONIS der Zentralbibliothek für Wirtschaftswissenschaften des Instituts für Weltwirtschaft in Kiel. Sie kann abgerufen werden unter: [http://www.econis.eu/.](http://www.econis.eu/)
- 3. Aktuelle Diskussionspapiere finden sich auch zum Herunterladen auf den Seiten von [EconPapers](http://econpapers.repec.org/) und [SSRN](http://www.ssrn.com/).
- 4. Eine Suchmaschine für die allgemeine Literaturrecherche wissenschaftlicher Dokumente ist erreichbar unte[r https://scholar.google.de/.](https://scholar.google.de/)

# **IV. Grundsätze wissenschaftlichen Arbeitens**

Eine wichtige Grundlage des wissenschaftlichen Arbeitens ist der *sorgfältige* Umgang mit anderen Literaturquellen und damit den Leistungen anderer Autoren. Die leichte Verfügbarkeit von Information über die Bibliothek und insbesondere das Internet verführt dazu, Leistungen anderer Autoren als eigene Leistungen vorzutäuschen. Das Zitieren von Literatur muss grundsätzlich durch einen Quellenhinweis begleitet werden, ansonsten wird von einem Täuschungsversuch ausgegangen. (Weiterführende Information können z. B. [hier](http://www.plagiarism.org/) eingesehen werden.) Die Einreichung fremd erstellter Arbeiten unter eigenen Namen wird ebenfalls als Täuschungsversuch gewertet.

Am Ende der Arbeit müssen Sie eine eigenhändig unterschriebene Versicherung mit folgendem Wortlaut abgeben:

"Ich versichere durch eigenhändige Unterschrift, dass ich die Arbeit selbstständig und ohne Benutzung anderer als der angegebenen Hilfsmittel angefertigt habe. Alle Stellen, die wörtlich oder sinngemäß aus Veröffentlichungen (auch aus dem Internet) entnommen sind, habe ich als solche kenntlich gemacht. Ich weiß, dass bei Abgabe einer falschen Versicherung die Arbeit als mit 'nicht ausreichend' (1 Bewertungspunkt gemäß § 16 Abs. 2 *Allgemeine Bestimmungen*, Note 5, ECTS-Grade F) bewertet gilt."